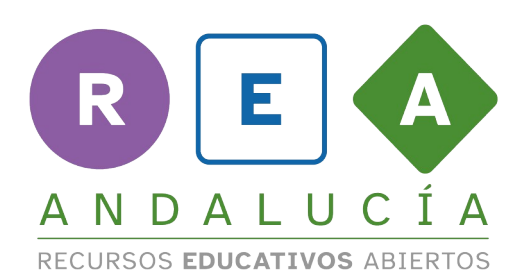

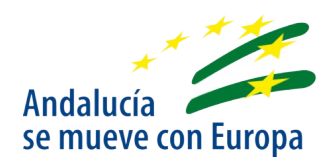

# **Reaflix y el horario de programación**

## **Las gráficas**

### **¡Vamos a jugar con gráficas!**

# **Cambiazo a la gráfica**

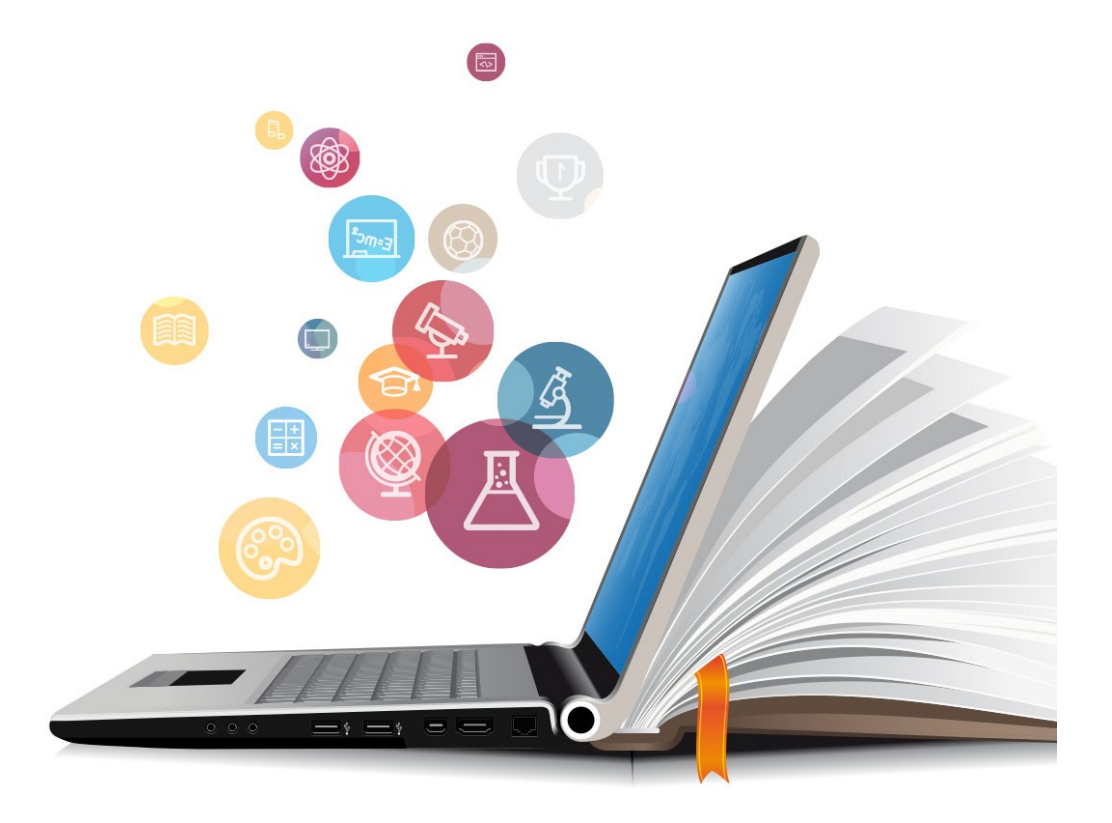

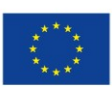

**UNIÓN EUROPEA** Fondos Europeo de Desarrollo Regional

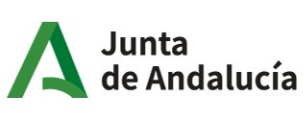

Consejería de Educación y Deporte

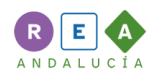

#### **1 Cambia el modelo de la gráfica**

Para cambiar el modelo de la gráfica debes fijarte muy bien en los datos de la gráfica original, incluso puedes anotarlos antes de empezar el cambiazo.

Ahora mira con atención los modelos que se te han presentado antes y elige el que quieras hacer, incluso, si te animas puedes hacer más de uno.

Abajo tienes unos cuadros en blanco donde puedes dibujar tus gráficas, utiliza tus reglas y colores para que salga mejor.

Esta es la gráfica original, la de las horas de cada asignatura:

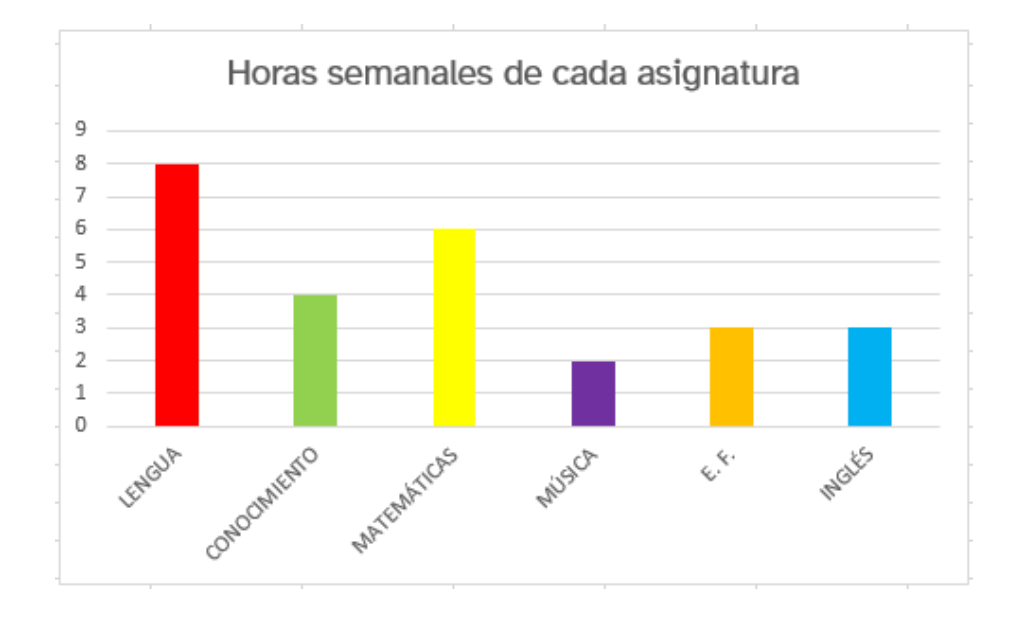

```
Modelo de gráfica: _
```
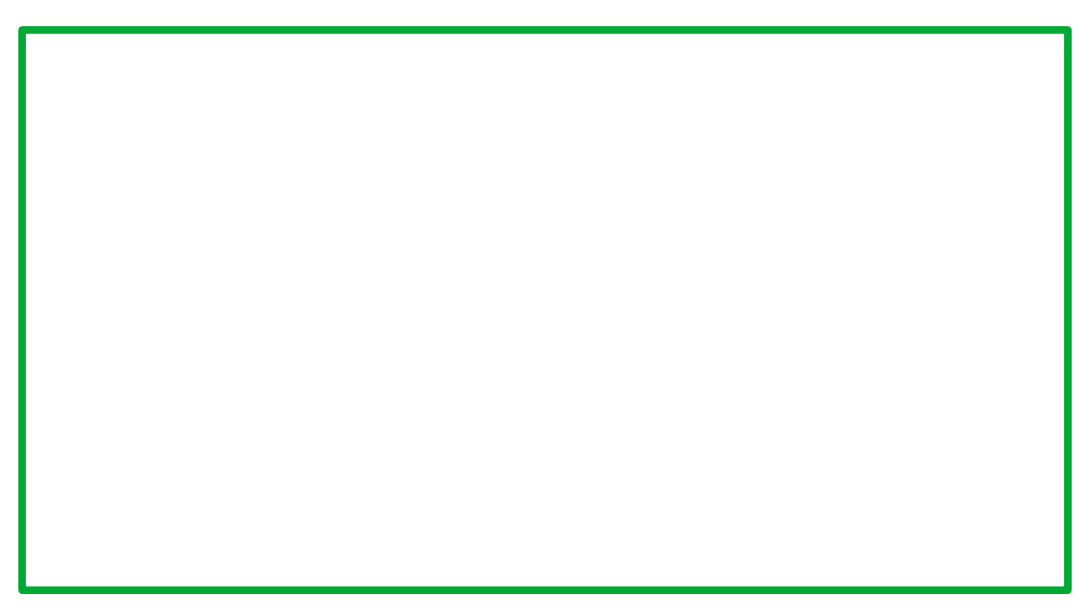

CC BY-NC-SA

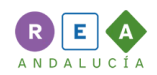

Modelo de gráfica: \_\_\_\_\_\_\_\_\_\_\_\_\_\_\_\_\_\_\_\_\_\_\_\_\_\_\_\_\_\_\_\_\_\_\_\_\_\_\_\_\_\_\_\_\_\_\_\_\_\_\_\_\_\_

Modelo de gráfica: \_\_\_\_\_\_\_\_\_\_\_\_\_\_\_\_\_\_\_\_\_\_\_\_\_\_\_\_\_\_\_\_\_\_\_\_\_\_\_\_\_\_\_\_\_\_\_\_\_\_\_\_\_\_

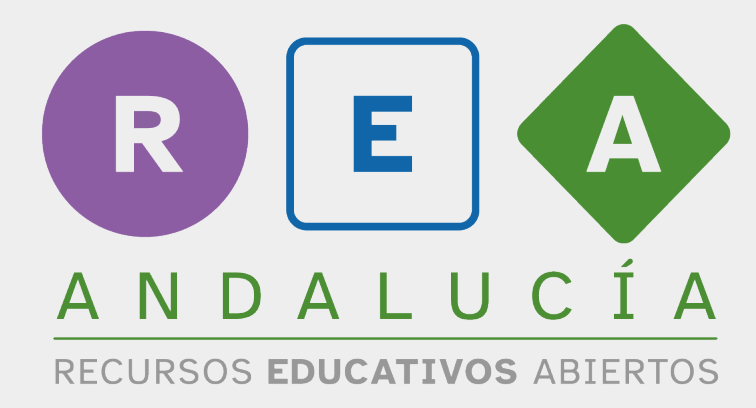

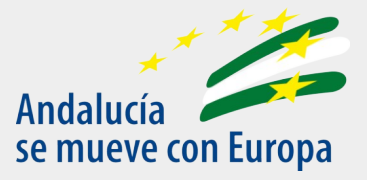

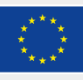

**UNIÓN EUROPEA** Fondos Europeo de Desarrollo Regional

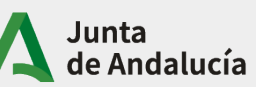

Consejería de Educación  $|$  y Deporte